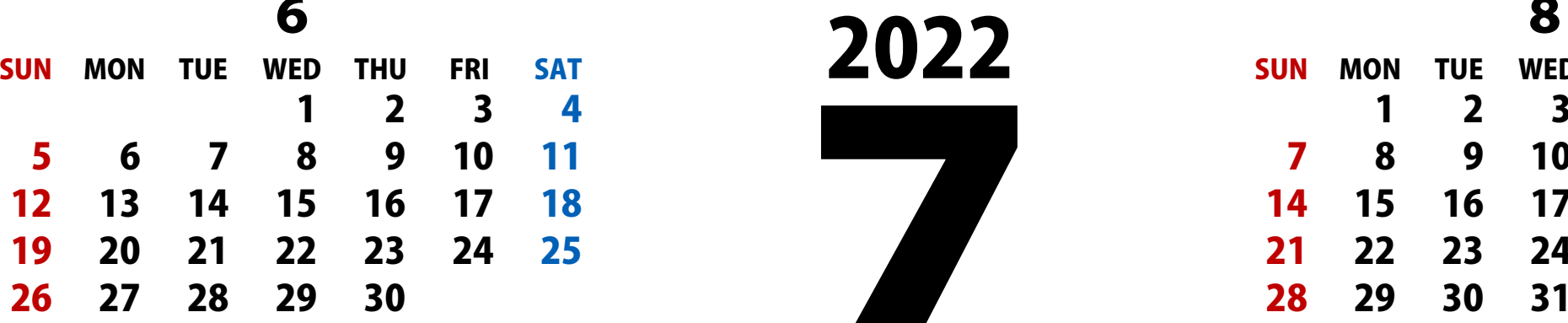

 $\sim$ 

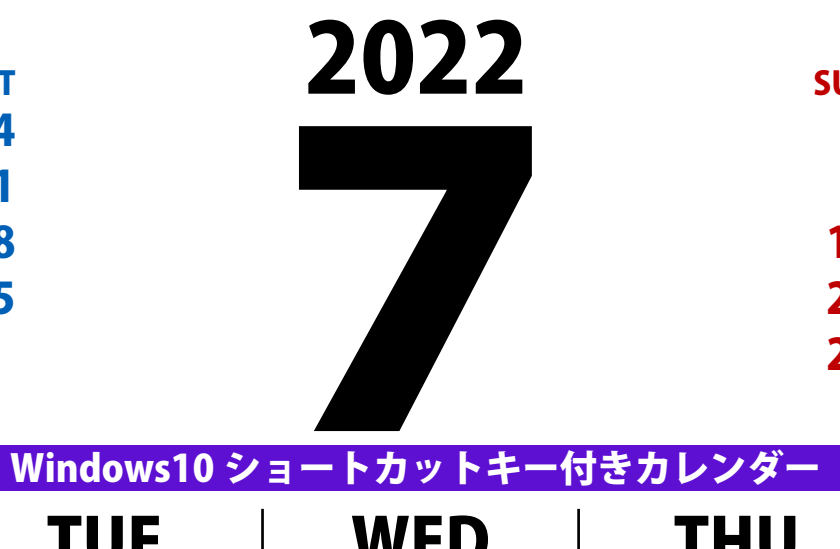

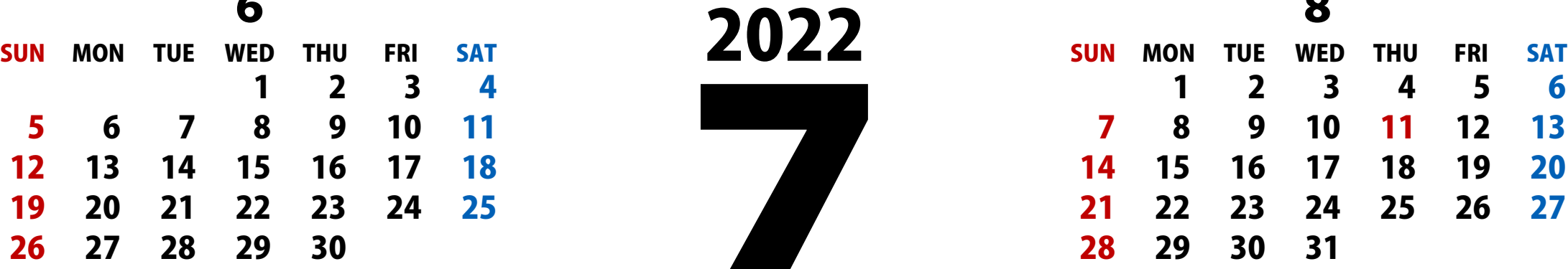

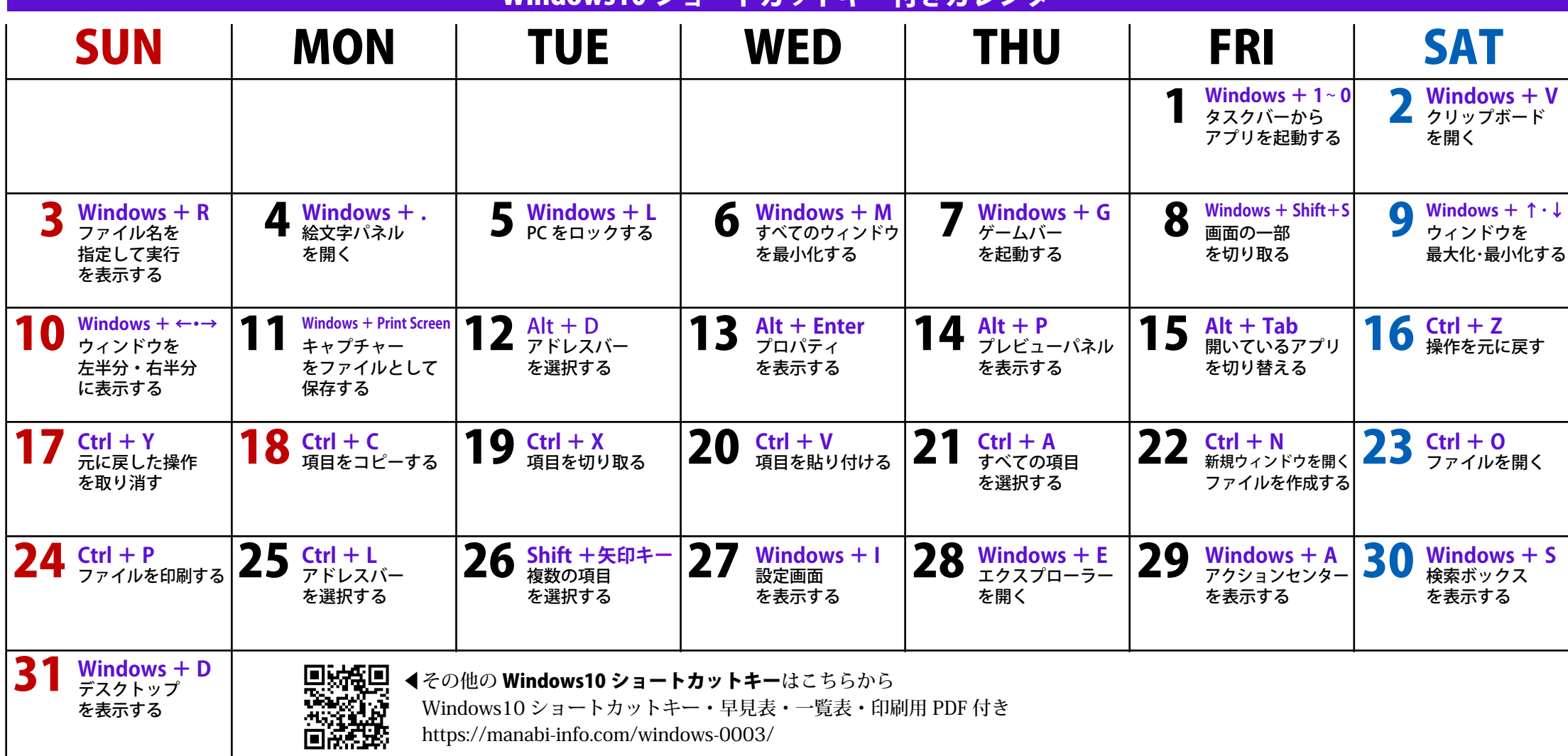